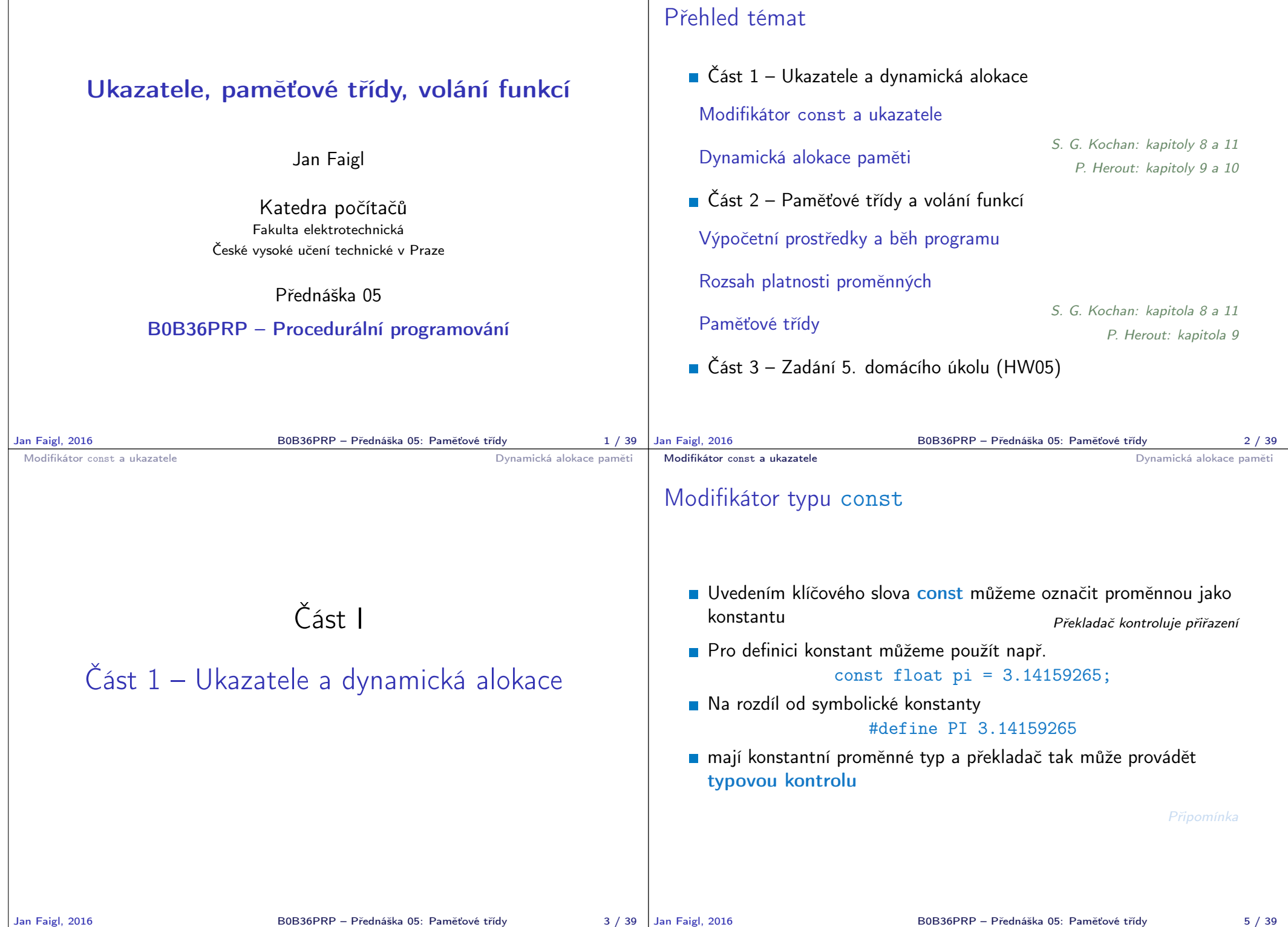

```
Modifikátor const a ukazatele Dynamická alokace paměti
```
## Ukazatele na konstantní proměnné a konstantní ukazatele

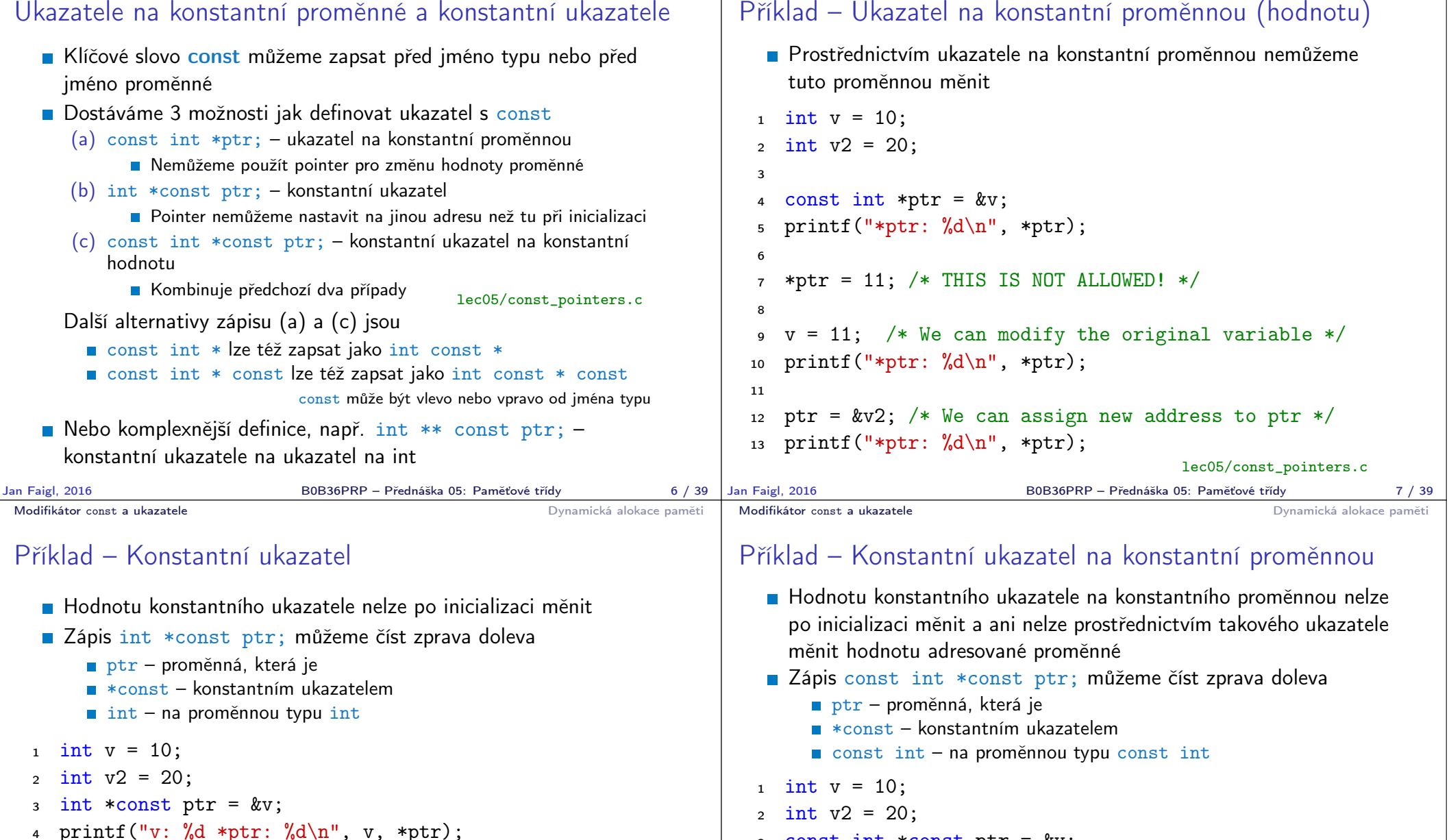

```
6 *ptr = 11; /* We can modify addressed value */\gamma printf("v: %d\n", v);
```

```
9 ptr = &v2; /* THIS IS NOT ALLOWED! */
```
5

8

lec05/const\_pointers.c

Jan Faigl, 2016 B0B36PRP – Přednáška 05: Paměťové třídy 8 / 39

4

6

<sup>3</sup> const int \*const ptr = &v;

5 printf("v:  $\&d *ptr: \&d \n$ ", v, \*ptr);

 $\tau$  ptr = &v2; /\* THIS IS NOT ALLOWED! \*/  $\frac{1}{8}$  \*ptr = 11; /\* THIS IS NOT ALLOWED! \*/

B0B36PRP – Přednáška 05: Paměťové třídy 9 / 39

### lec05/const\_pointers.c

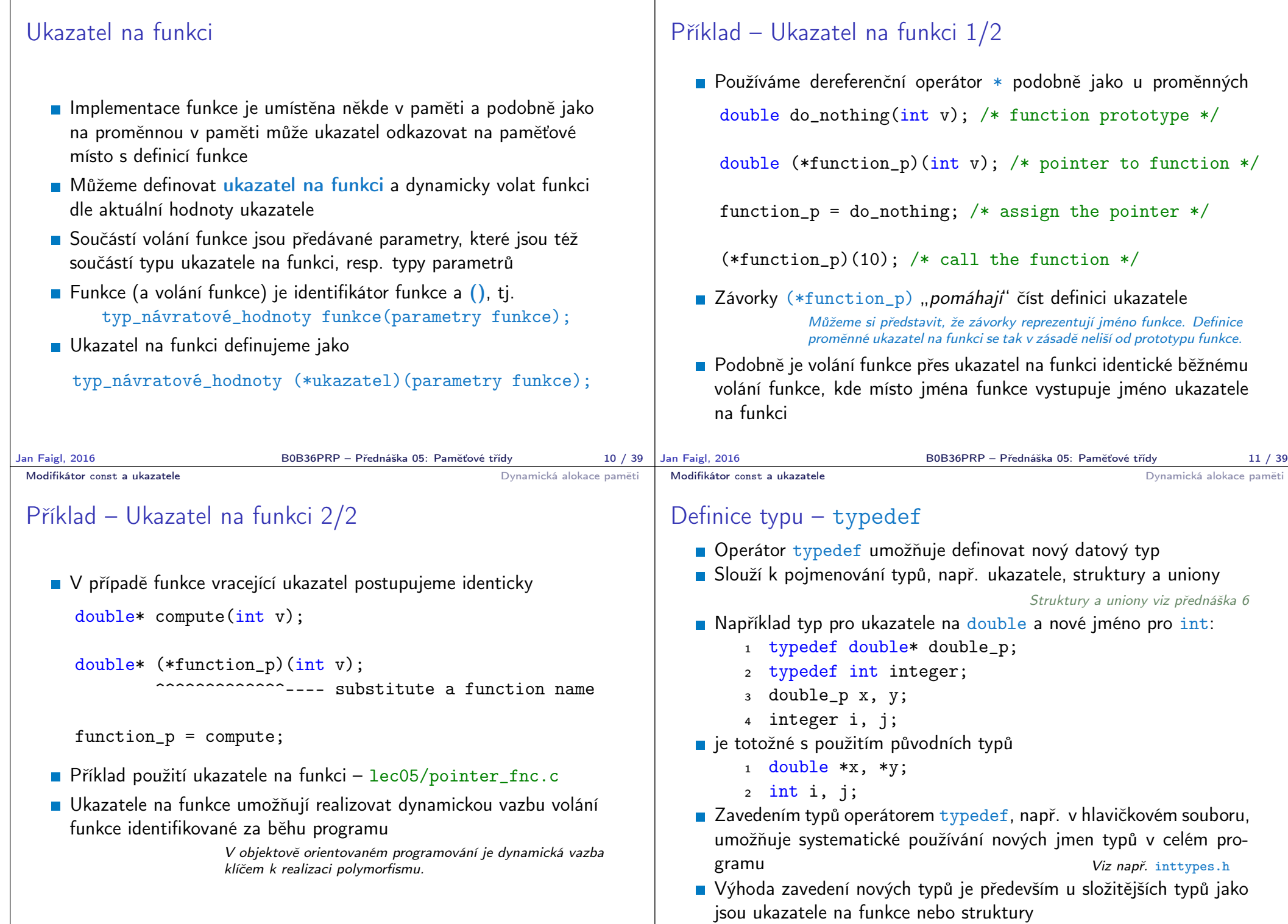

Modifikátor const a ukazatele **byznamická alokace paměti (Modifikátor const a ukazatele** Dynamická alokace paměti Dynamická alokace paměti (Modifikátor const a ukazatele Dynamická alokace paměti Dynamická alokace paměti

B0B36PRP – Přednáška 05: Paměťové třídy 13 / 39

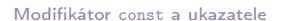

<sup>2</sup> {

<sup>6</sup> }

#### Dynamická alokace paměti Dynamická alokace paměti **Přidělení bloku paměti velikosti size lze realizovat funkcí** void\* malloc(size); z knihovny <stdlib.h> Velikost alokované paměti je uložena ve správci paměti Velikost není součástí ukazatele  $\blacksquare$  Návratová hodnota je typu void $*$  – přetypování nutné Je plně na uživateli (programátorovi), jak bude s pamětí zacházet **Příklad alokace paměti pro 10 proměnných typu int** <sup>1</sup> int \*int\_array;  $2$  int\_array =  $(int*)$ malloc $(10 * sizeof(int));$ Operace s více hodnotami v paměťovém bloku je podobná poli **Používáme pointerovou aritmetiku Uvolnění paměti** void\* free(pointer); Správce paměti uvolní paměť asociovanou k ukazateli Hodnotu ukazatele však nemění! Stále obsahuje předešlou adresu, která však již není platná. Jan Faigl, 2016 B0B36PRP – Přednáška 05: Paměťové třídy 15 / 39 Modifikátor const a ukazatele **Dynamická alokace paměti** Příklad alokace dynamické paměti 1/3 Alokace se nemusí nutně povést – testujeme návratovou hodnotu funkce malloc() **Pro vyplnění adresy alokované paměti předáváme proměnnou jako** ukazatel na proměnnou typu ukazatel na int <sup>1</sup> void\* allocate\_memory(int size, void \*\*ptr) 2  $\left\{ \begin{array}{c} 2 \\ 3 \end{array} \right.$ <sup>3</sup> // use \*\*ptr to store value of newlly allocated <sup>4</sup> // memery in the pointer ptr (i.e., the address the <sup>5</sup> // pointer ptr is pointed). 6 7 <sup>8</sup> // call library function malloc to allocate memory  $9$  \*ptr = malloc(size); 10 11 if  $(*ptr == NULL)$  { <sup>12</sup> fprintf(stderr, "Error: allocation fail"); <sup>13</sup> exit(-1); /\* exit program if allocation fail \*/  $\begin{array}{c} 14 \\ 15 \end{array}$ 15 return \*ptr;<br>16 } lec05/malloc demo.c Jan Faigl, 2016 B0B36PRP – Přednáška 05: Paměťové třídy 16 / 39 Modifikátor const a ukazatele **Dynamická alokace paměti** Příklad alokace dynamické paměti 2/3 **Pro vyplnění hodnot pole alokovaného dynamicky nám postačuje** předávat hodnotu adresy paměti pole <sup>1</sup> void fill\_array(int\* array, int size) 3 for (int i = 0; i < size;  $++i$ ) { 4  $*(array++) = random();$  $\begin{matrix}5\\6\end{matrix}$  } **Po uvolnění paměti odkazuje ukazatel stále na původní adresu,** proto můžeme explicitně nulovat Předání ukazatele na ukazatele je nutné, jinak nemůžeme nulovat. Modifikátor const a ukazatele Dynamická alokace paměti Příklad alokace dynamické paměti 3/3 Příklad použití <sup>1</sup> int main(int argc, char \*argv[]) 2  $\begin{matrix} 2 \\ 3 \end{matrix}$ int \*int\_array; <sup>4</sup> const int size = 4; 5 <sup>6</sup> allocate\_memory(sizeof(int) \* size, (void\*\*)&int\_array); <sup>7</sup> fill\_array(int\_array, size);  $\sin t * \cos t = \int \arctan t \arctan t$ ; 9 for (int  $i = 0$ ;  $i \leq size$ ;  $++i$ ,  $cur++$ ) { 10 printf("Array $\frac{9}{d} = \frac{9}{d} \pi$ ", i, \*cur);

 $2 \sqrt{2}$  $\frac{1}{3}$  if (ptr != NULL && \*ptr != NULL) { <sup>4</sup> free(\*ptr);  $5$  \*ptr =  $\textsf{NULL}$ :  $\begin{matrix} 6 & 7 \\ 7 & 3 \end{matrix}$ 

<sup>7</sup> } lec05/malloc\_demo.c

<sup>1</sup> void deallocate\_memory(void \*\*ptr)

```
Jan Faigl, 2016 Bobso Bobso – Přednáška 05: Paměťové třídy 17 / 39 | Jan Faigl, 2016
                                                                                11 }
                                                                                12 deallocate memory((void**)\&int array);
                                                                                13 return 0;<br>14 }
                                                                                                                                    lec05/malloc_demo.c
                                                                                                              B0B36PRP – Přednáška 05: Paměťové třídy 18 / 39
```
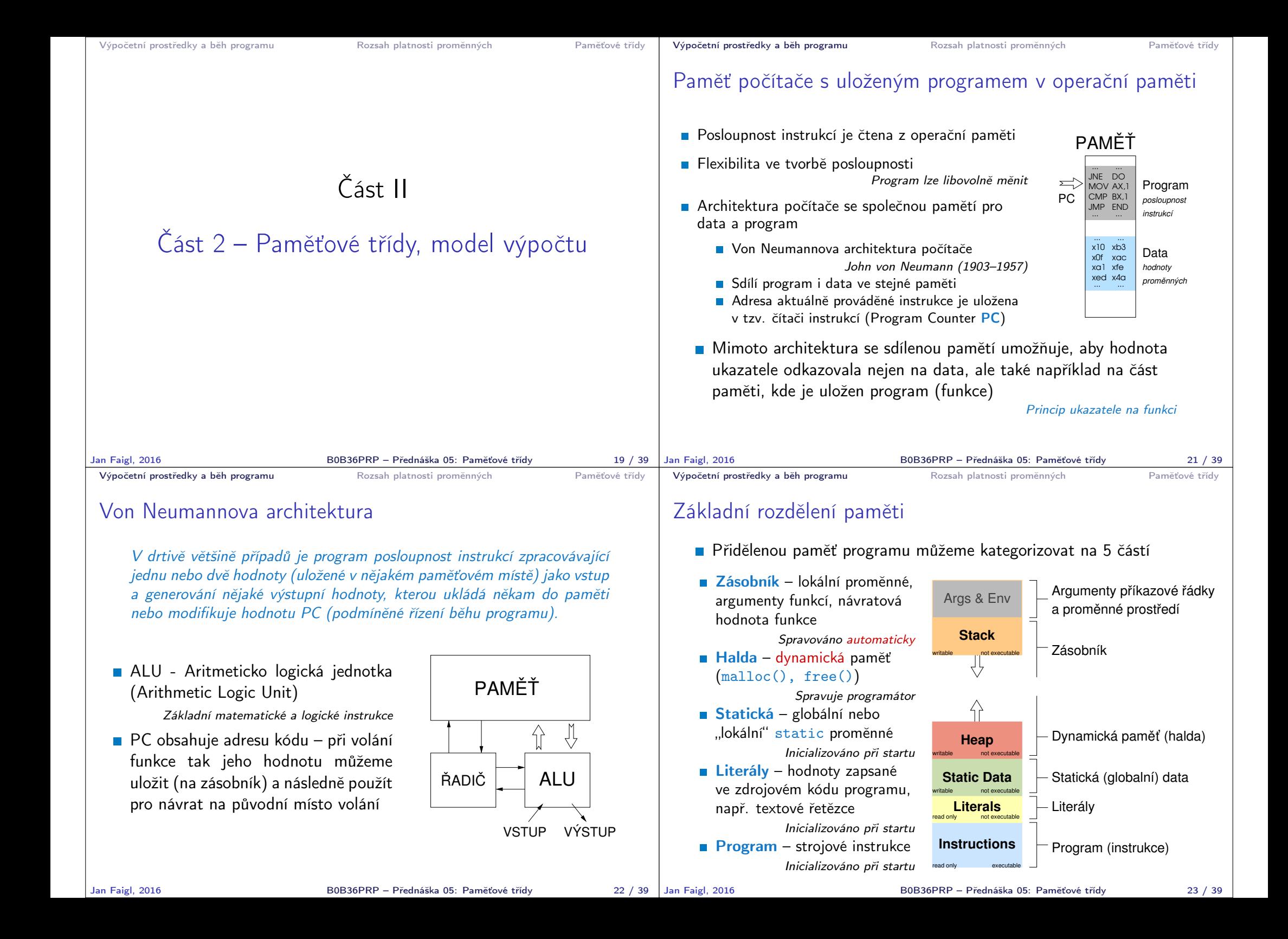

Přidělování paměti proměnným

# Rozsah platnosti (scope) lokální proměnné

Lokální proměnné mají rozsah platnosti pouze uvnitř bloku a funkce <sup>1</sup> int a = 1; // globální proměnná  $\overline{2}$ <sup>3</sup> void function(void) <sup>4</sup> { // zde a ještě reprezentuje globální proměnnou <sup>5</sup> int a = 10; // lokální proměnná, zastiňuje globální a 6 if  $(a == 10)$  {<br>
7 int  $a = 1$ : <sup>7</sup> int a = 1; // nová lokální proměnná a; přístup <sup>8</sup> // na původní lokální a je zastíněn <sup>9</sup> int b = 20; // lokální proměnná s platností pouze 10 // uvnitř bloku 11  $a = b + 10$ ; // proměnná a má hodnotu 11 <sup>12</sup> } // konec bloku <sup>13</sup> // zde má a hodnotu 10, je to lokální proměnná z řádku 5 14 15 b = 10; // b není platnou proměnnou  $16$ Globální proměnné mají rozsah platnosti "kdekoliv" v programu **Zastíněný přístup lze řešit modifikátorem extern (v novém bloku)** http://www.tutorialspoint.com/cprogramming/c\_scope\_rules.htm Jan Faigl, 2016 B0B36PRP – Přednáška 05: Paměťové třídy 25 / 39 Přidělením paměti proměnné rozumíme určení paměťového místa pro uložení hodnoty proměnné (příslušného typu) v paměti počítače Lokálním proměnným a parametrům funkce se paměť přiděluje při volání funkce Paměť zůstane přidělena jen do návratu z funkce **Paměť se automaticky alokuje z rezervovaného místa – zásobník** (stack) Při návratu funkce se přidělené paměťové místo uvolní pro další použití Výjimku tvoří lokální proměnné s modifikátorem static **Z** hlediska platnosti rozsahu mají charakter lokálních proměnných ■ Jejich hodnota je však zachována i po skončení funkce / bloku **Jsou umístěny ve statické části paměti Dynamické přidělování paměti** Alokace paměti se provádí funkcí malloc() Nebo její alternativou podle použité knihovny pro správu paměti (např. s garbage collectorem – boehm-gc) **Paměť se alokuje z rezervovaného místa – halda (heap)** Jan Faigl, 2016 B0B36PRP – Přednáška 05: Paměťové třídy 26 / 39 Výpočetní prostředky a běh programu Rozsah platnosti proměnných Paměťové třídy Zásobník Úseky paměti přidělované lokálním proměnným a parametrům funkce tvoří tzv. zásobník (stack) Úseky se přidávají a odebírají Vždy se odebere naposledy přidaný úsek LIFO – last in, first out **Na zásobník se ukládá "volání funkce"** Na zásobník se také ukládá návratová hodnota funkce a také hodnota "program counter" původně prováděné instrukce, před voláním funkce **E Ze zásobníku se alokují proměnné parametrů funkce** Argumenty (parametry) jsou de facto lokální proměnné Opakovaným rekurzivním voláním funkce můžeme zaplnit velikost přiděleného zásobníku a program skončí chybou. Jan Faigl, 2016 B0B36PRP – Přednáška 05: Paměťové třídy 27 / 39 Výpočetní prostředky a běh programu Rozsah platnosti proměnných Paměťové třídy Příklad rekurzivního volání funkce #include <stdio.h> void printValue(int v) { printf("value:  $\frac{\gamma}{\gamma}$ , v);  $printValue(v + 1)$ ; } int main(void) { printValue(1); } lec05/demo-stack\_overflow.c Vyzkoušejte si program pro omezenou velikost zásobníku clang demo-stack\_overflow.c ulimit -s 1000; ./a.out | tail -n 3 value: 31730 value: 31731 Segmentation fault ulimit -s 10000; ./a.out | tail -n 3 value: 319816 value: 319817 Segmentation fault B0B36PRP – Přednáška 05: Paměťové třídy 28 / 39

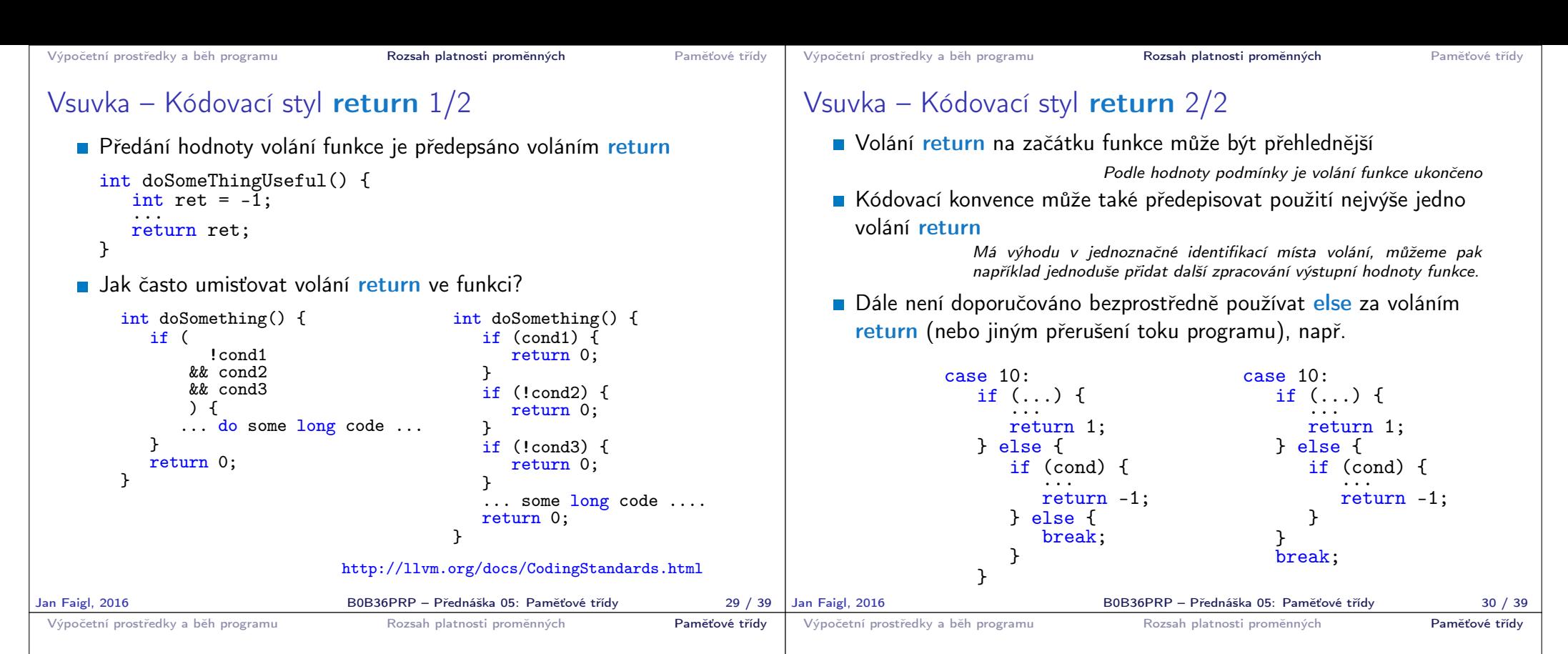

Proměnné

- **Proměnné představují vymezenou oblast paměti a v C je můžeme** rozdělit podle způsobu alokace
	- Statická alokace provede se při deklaraci statické nebo globální proměnné. Paměťový prostor je alokován při startu programu a nikdy není uvolněn.
	- **Automatická** alokace probíhá automaticky v případě lokálních proměnných (nebo argumentů funkce). Paměťový prostor je alokován na zásobníku a paměť proměnné je automaticky uvolněna s koncem platnosti proměnné.

Např. po ukončení bloku funkce.

**Dynamická** alokace – není podporována přímo jazykem C, ale je přístupná knihovními funkcemi

Např. malloc $()$  a free $()$  z knihovny  $\leq$ tdlib.h> nebo  $\leq$ malloc.h>

http://gribblelab.org/CBootcamp/7\_Memory\_Stack\_vs\_Heap.html

### Proměnné – paměťová třída

- Specifikátory paměťové třídy (Storage Class Specifiers SCS)
	- auto (lokální) Definuje proměnnou jako dočasnou (automatickou). Lze použít pro lokální proměnné deklarované uvnitř funkce. Jedná se o implicitní nastavení, platnost proměnné je omezena na blok. Proměnná je v zásobníku.
	- **register** Doporučuje překladači umístit proměnnou do registru procesoru (rychlost přístupu). Překladač může, ale nemusí vyhovět. Jinak stejné jako auto.

Zpravidla řešíme překladem s optimalizacemi.

- **static** 
	- Uvnitř bloku  $\{ \ldots \}$  deklaruje proměnnou jako statickou, která si ponechává hodnotu i při opuštění bloku. Existuje po celou dobu chodu programu. Je uložena v datové oblasti.
	- Vně bloku kde je implicitně proměnná uložena v datové oblasti (statická) omezuje její viditelnost na modul.
- **Extern** rozšiřuje viditelnost statických proměnných z modulu na celý program. Globální proměnné s extern jsou definované v datové oblasti.

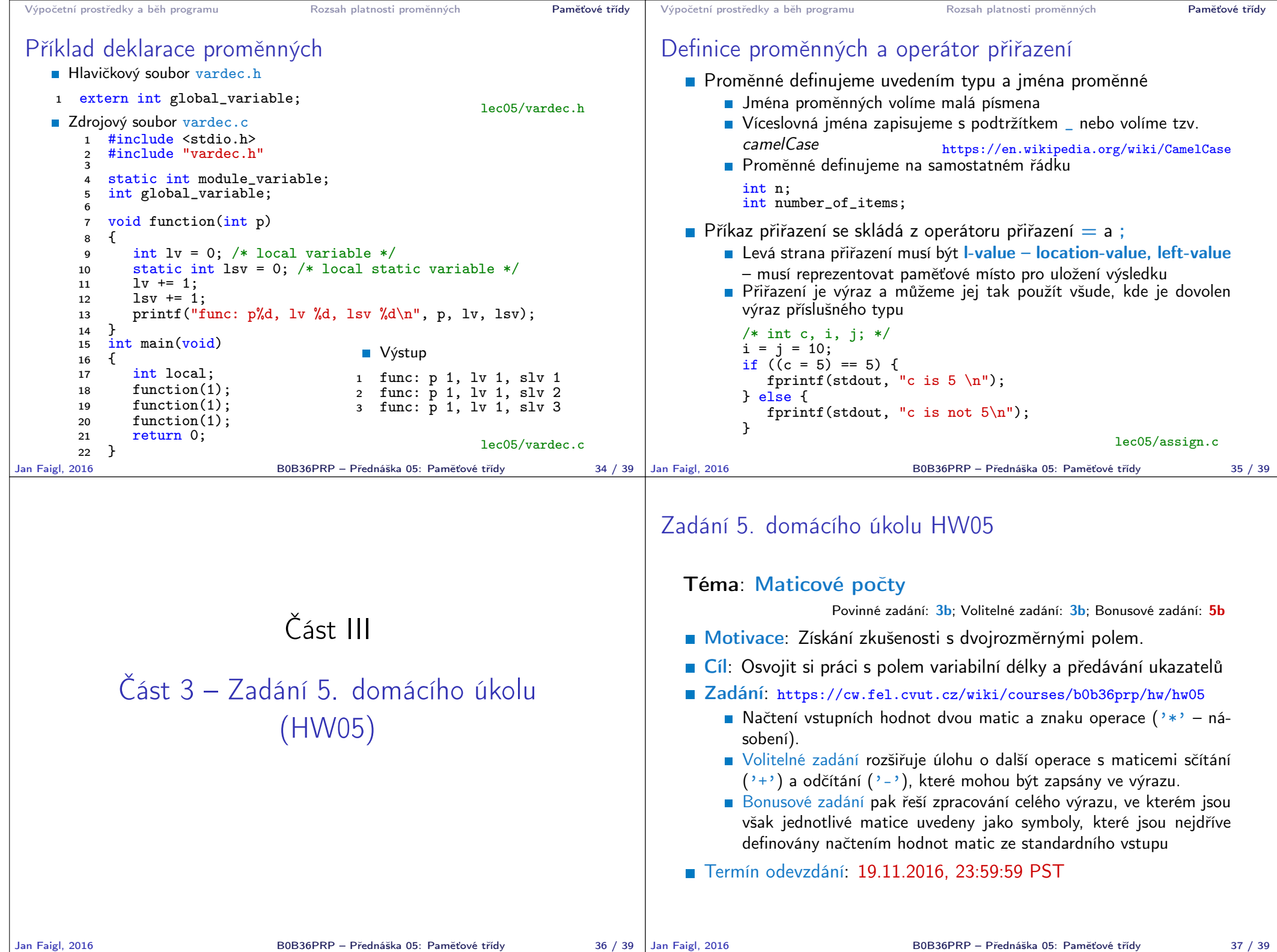

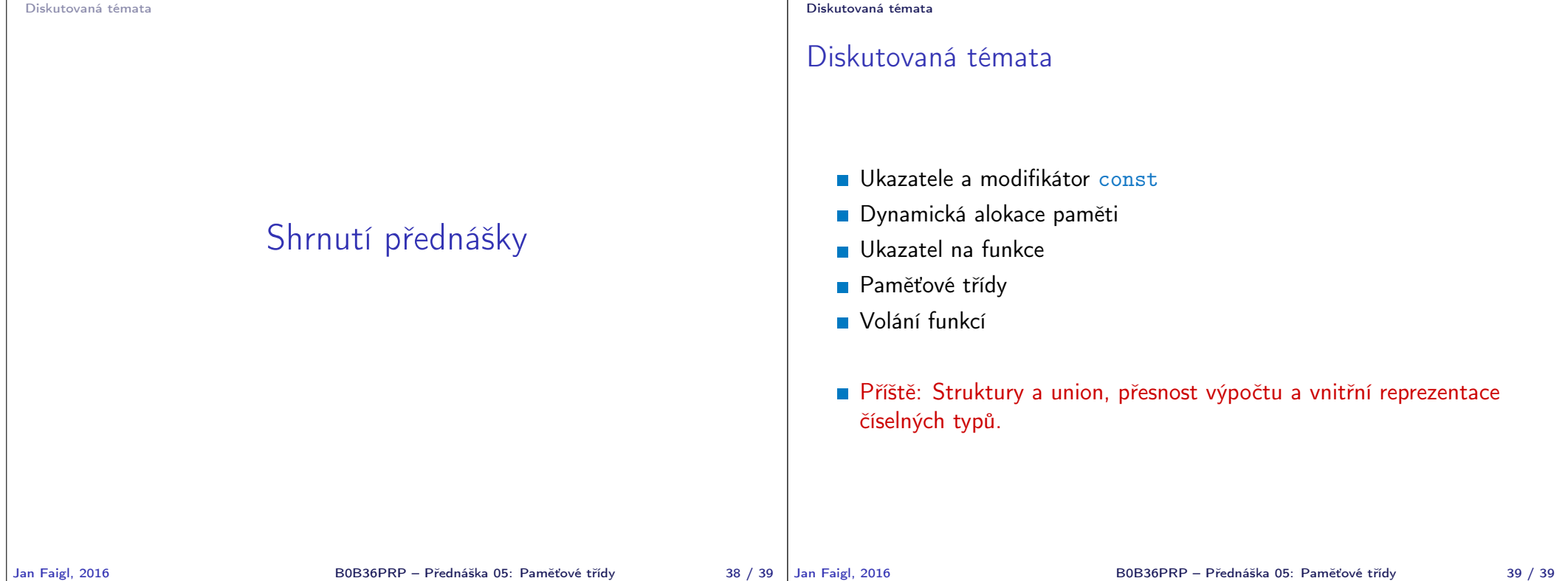